The S5 Menu system gives you the option to choose between the jQuery or the S5 Effects scripts to power your site menus. The demo here is all running the jQuery menu system. You can easily switch to the S5 Effects library via your template parameters area in Joomla (extensions > template manager > select the template and click edit)

The S5 jQuery menu functions just like the S5 No-MooMenu except it is powered by jQuery. To demo the menu just mouse over the top menu and you will notice the menu smoothly expand and fade in.

## Menu screenshot:

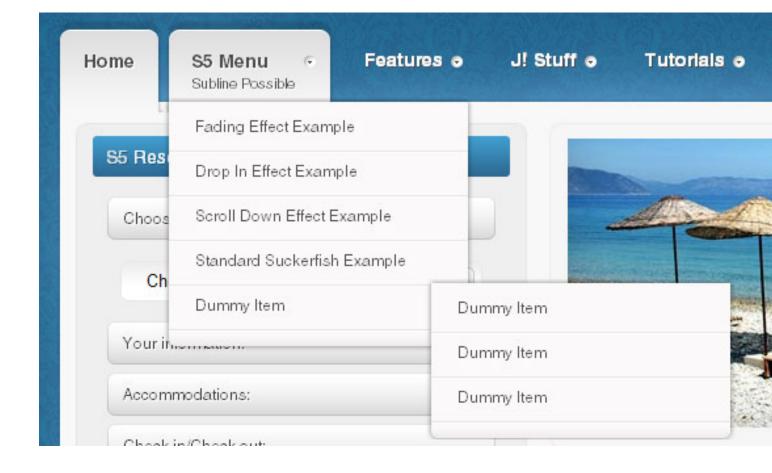

## S5 Menu With Multiple Effects

## 4 Options:

- Drop In Effect ( click here for an example )
- Fade In Effect (click here for an example)
- Scroll In Effect (click here for an example)
- Standard Suckerfish Effect (click here for an example)

I like what I see! I want to JOIN TODAY .